## Interface d'échange SI CFA/Afdas pour la transmission des contrats d'apprentissage

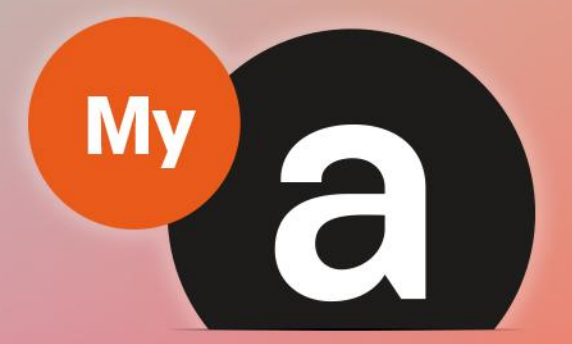

# Guide **Utilisateurs Portail "Prestataire"**

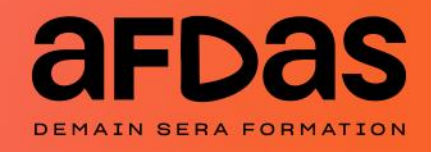

*Version du 31 oct 2023-V2.02*

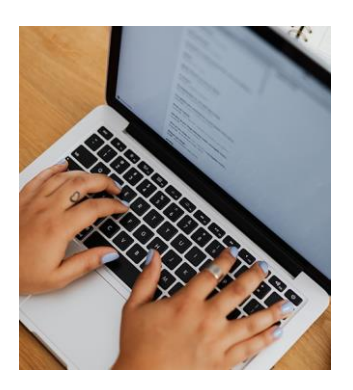

# **Sommaire**

### **Présentation de l'Interface d'échange SI CFA/Afdas**

Objectifs et Contexte– p.**[3](#page-2-0)**

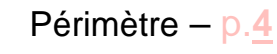

### **Modalités d'accrochage à l'API**

Généralités– p.**[5](#page-4-0)** Développement technique réalisé – p[.6](#page-5-0) Développement technique **non** réalisé – p**.[7](#page-6-0)**

### **Génération d'un identifiant API CFA**

Qu'est qu'un identifiant API CFA? – p.**[8](#page-7-0)**

Génération via le portail MyA – p.**[9](#page-8-0)**

### **Transmission à l'Afdas**

Transmission des contrats et des factures – p**.[11](#page-10-0)**

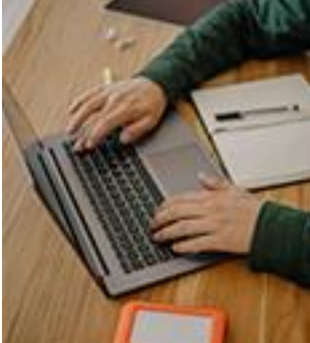

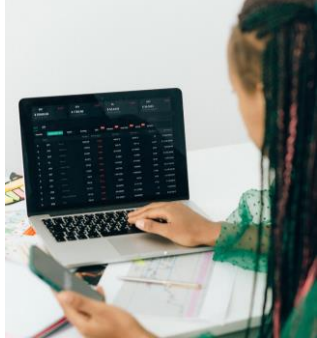

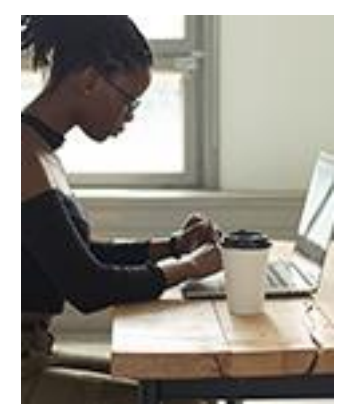

# <span id="page-2-0"></span>OBJECTIFS et CONTEXTE

En tant que CFA, si vous disposez d'un **mandat de gestion** donné par l'employeur de l'apprenti, vous avez la possibilité de transmettre les contrats d'apprentissage directement à l'Afdas, via une interface d'échange entre votre système d'information et celui de l'Afdas.

Ce nouveau service est le résultat des travaux du comité technique inter OPCO et CFA depuis 2020 qui a fait le constat de la nécessité de fluidifier les processus administratifs entre CFA et OPCO.

**L'interface d'échange (API) CFA/OPCO** constitue ainsi un véritable trait d'union entre les systèmes d'information (SI) des OPCO et les systèmes d'information (SI) des CFA avec la création d'une norme permettant la mise en œuvre d'un protocole d'échange de données entre ces systèmes.

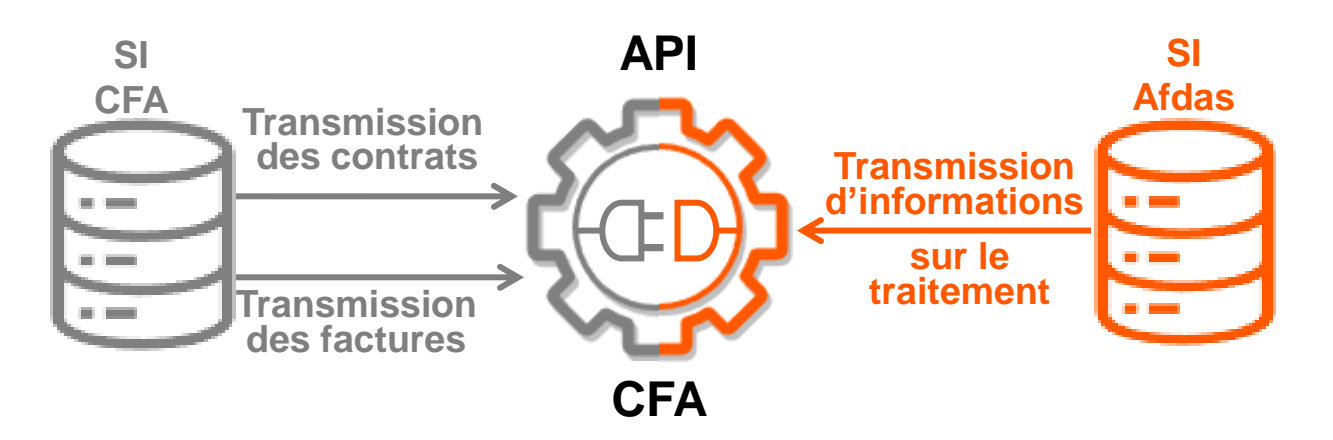

### **Les objectifs de l'Interface d'échange (API) CFA/Afdas :**

- ✓ Faciliter le traitement administratif entre les CFA et l'Afdas
- Sécuriser les échanges de données entre CFA/Afdas (fiabilité des données)

### **Les bénéfices:**

- $+$  Suivi du dépôt du contrat et de la facture
- $+$  Harmonisation des pratiques

# <span id="page-3-0"></span>PÉRIMÈTRE

L'Interface d'échange de données CFA / Afdas couvre donc :

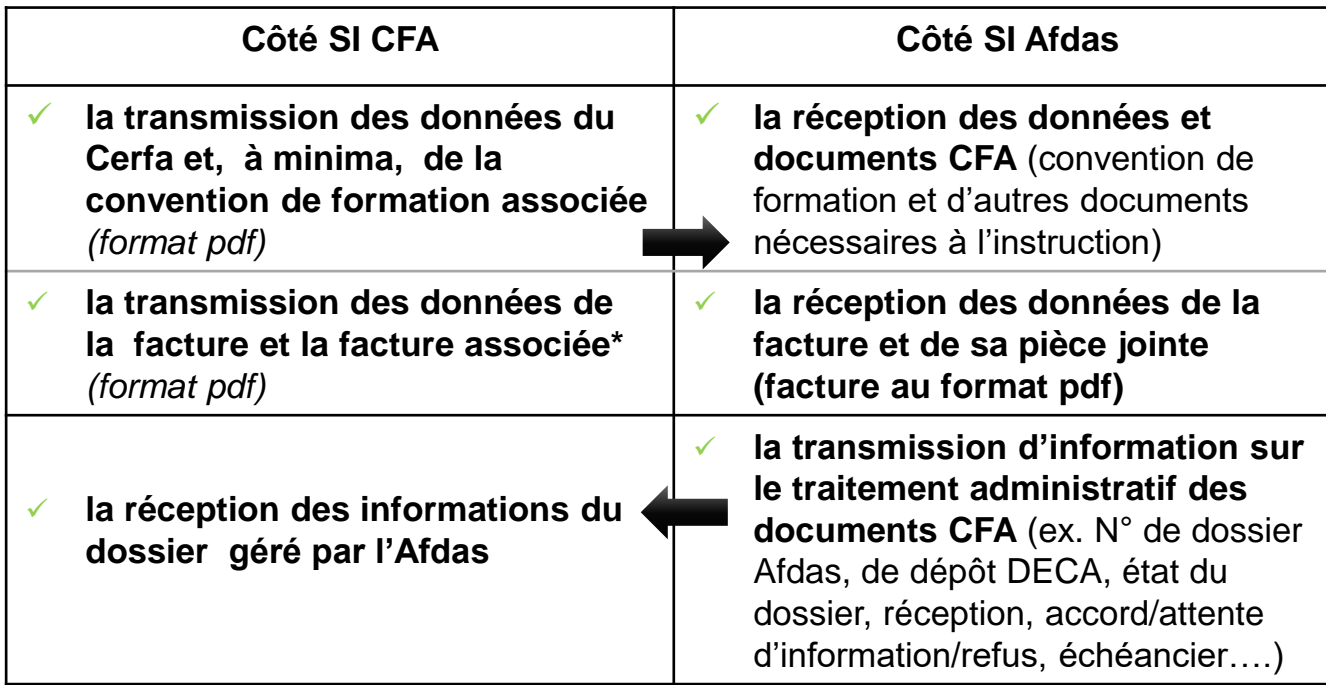

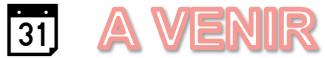

\* La transmission des données et d'un document de type avoir .

### **ATTENTION**

**L'Interface d'échange SI CFA/Afdas exonère l'entreprise qui emploie l'apprenti(e) de déposer son dossier dans le Portail MyA.** 

**Mais elle ne remplace pas le Portail MyA qui permet à l'entreprise comme au CFA de suivre ses dossiers financés par l'Afdas.**

**Il s'agit d'un outil complémentaire permettant de fluidifier les processus administratifs entre l'ensemble des CFA et l'ensemble des OPCO.**

# <span id="page-4-0"></span>GÉNÉRALITÉS

Trois acteurs sont partie prenante de l'accrochage à l'interface d'échange CFA/OPCO (API CFA):

- **1.** L'éditeur du progiciel
- **2.** Vous, en tant que CFA
- **3.** L'OPCO Afdas.

Chacun de ces acteurs aura des tâches à effectuer afin que l'accrochage de votre SI à l'interface d'échange CFA/OPCO (API CFA) soit effectif.

Le déploiement de la norme API CFA/OPCO auprès des éditeurs de progiciel, des CFA et des OPCO se fait progressivement.

De ce fait, les modalités d'accrochage seront différentes, si:

- ⇒ Vous utilisez un progiciel dont les développements techniques ont été réalisés par l'éditeur, en lien avec les OPCO, pour l'ensemble des CFA couverts par leur solution.
- ⇒ Vous utilisez un autre progiciel du marché ou disposez d'un progiciel propre à votre organisation

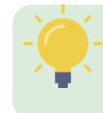

.

Nous vous invitons à vous rapprocher de l'éditeur de votre progiciel pour savoir s'il propose la norme API CFA/OPCO

## <span id="page-5-0"></span>DÉVELOPPEMENT TECHNIQUE RÉALISÉ

Avant toute chose, vous devez vous rapprocher de votre éditeur de progiciel (éditeur du marché ou votre DSI) afin de savoir s'il a déjà réalisé le développement technique nécessaire pour l'accrochage de l'interface d'échange CFA/OPCO (API CFA) auprès de l'Afdas.

#### ✔**Si le développement technique nécessaire a déjà été réalisé :**

**1.** Depuis votre portail Mya, [Générer votre identifiant API CFA \(ou API Key \)](#page-8-0) .

**2.** Transmettre cet identifiant API CFA à votre éditeur pour une prise en compte dans son application

**3.** Une fois confirmation de l'accrochage, [procéder à la transmission des contrats d](#page-10-0)epuis votre propre système d'information.

## <span id="page-6-0"></span>DÉVELOPPEMENT TECHNIQUE NON RÉALISÉ

### **Si le développement technique nécessaire n'a pas été réalisé**

**1.** Envoyer un mail à **[apicfaopco@afdas.com](mailto:apicfaopco@afdas.com)** (**selon le modèle ci-dessous**) afin de mettre en contact votre éditeur avec l'Afdas :

#### Bonjour,

Nous sommes le CFA *[Nom de votre société]*, *[Siret de votre société]* et nous souhaiterions savoir s'il est possible d'accrocher notre système d'information au votre par le biais de l'API CFA.

Veuillez trouver ci-après :

- Notre contact métier : *[Nom]*, *[n° de téléphone]* et *[E-mail]*
- Le contact technique au sein de notre service informatique/ ou de notre éditeur : *[Nom]*, *[n° de téléphone]* et *[E-mail]*

**Cordialement** *[Signature]*

- **2.**L'Afdas reviendra vers le contact technique de votre éditeur pour tester et réaliser le développement technique nécessaire à l'accrochage (également avoir les identifiants d'accrochage : client ID et client secret).
- **3.** Après retour de votre éditeur, si vous avez confirmation que l'accrochage est possible [Générer votre identifiant API CFA \(ou](#page-8-0) API Key ) *=>cf. [p9](#page-8-0) et [p10](#page-9-0)* depuis votre portail Mya
- **4.** Recontacter votre éditeur afin d'effectuer les démarches de prise en compte de cet identifiant dans son application.
- **5.** Une fois confirmation de l'accrochage, [procéder à la transmission des contrats d](#page-10-0)epuis votre propre système d'information.

### <span id="page-7-0"></span>QU'EST-CE QU'UN IDENTIFIANT API CFA *(OU API KEY)?*

**L'identifiant API CFA** ou identifiant API KEY est une clé d'authentification **unique à chaque CFA et pour chaque OPCO.** 

Elle permet d'identifier le CFA et donc de vérifier ses habilitations.

C'est pourquoi:

- ➢ Vous ne pouvez pas accrocher votre système d'information à cette interface sans cette clé;
- ➢ Vous devez le [générer](#page-8-0) pour chaque OPCO qui finance vos dossiers.
- ➢ L'identifiant API CFA a une durée de vie limitée (6 mois minimum). **[Sa génération d](#page-8-0)oit donc être faite à chaque fois qu'elle devient obsolète**.

### *STTENTION*

**Cet identifiant est rattaché à votre SIREN. Tous les établissements ayant le même SIREN ont le même identifiant, il est donc inutile de faire ces démarches pour tous vos établissements.**

**Pour les groupes, la demande d'identifiant ne peut être faite que par le CFA qualifié comme siège social dans MyA.**

## <span id="page-8-0"></span>GÉNÉRATION VIA LE PORTAIL MYA

La génération de votre identifiant API Key se fait **sur le portail de l'Afdas MyA**, vous devez donc:

**1.** Vous connecter au portail MyA à partir du lien suivant : **[connexion au portail](https://afdas.force.com/Prestataire/login?startURL=%2FPrestataire%2Fs%2F%3Ft%3D1634044645053)  ["Prestataire"](https://afdas.force.com/Prestataire/login?startURL=%2FPrestataire%2Fs%2F%3Ft%3D1634044645053)** en renseignant votre identifiant ainsi que le mot de passe défini lors de la première connexion.

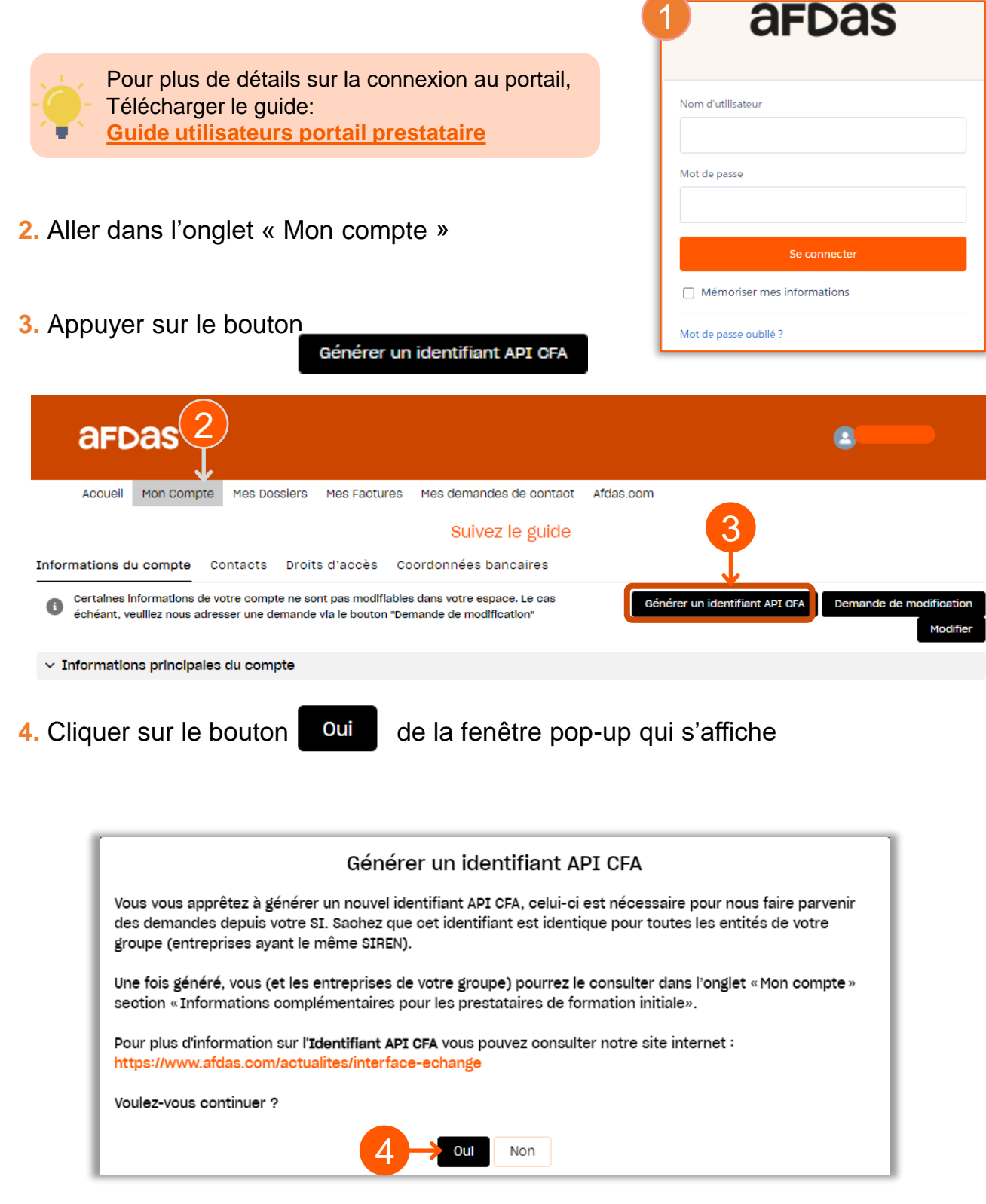

## <span id="page-9-0"></span>GÉNÉRATION VIA LE PORTAIL MYA

**5.** Votre identifiant API CFA apparaît dans la section « Informations complémentaires pour les prestataires de formation initiale » dans le champ « **Identifiant API CFA** »

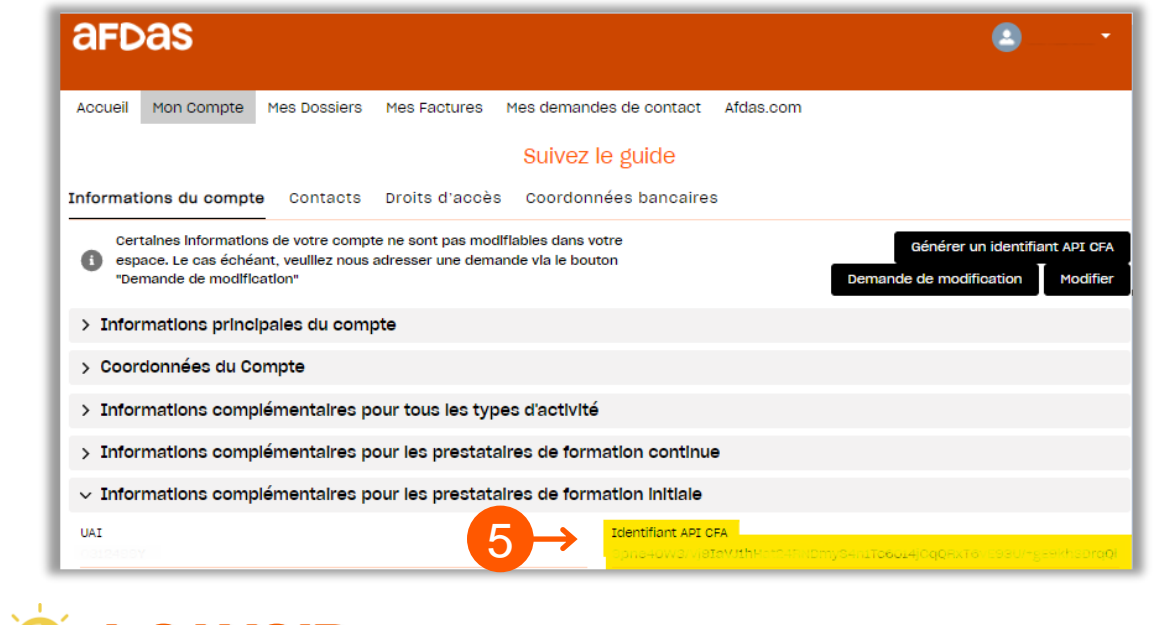

En cas de problème concernant la génération de votre identifiant, vous pouvez envoyer un mail à [a.davin@afdas.com](mailto:a.davin@afdas.com?subject=Problème_de_génération_de_l)

**A SAVOIR** 

**6.** Une fois votre identifiant obtenu, il doit ensuite être recopié dans votre SI pour rendre opérationnelles les fonctionnalités de l'API (si besoin, rapprochez-vous de votre éditeur de SI pour être assisté pour cette étape).

## <span id="page-10-0"></span>TRANSMISSION DES CONTRATS ET DES FACTURES

**ATTENTION** 

**Avant toute transmission des contrats d'apprentissage à l'Afdas, l'entreprise employeur de l'apprenti(e) doit vous donner un mandat de gestion.**

**Ceci doit être indiqué dans un chapitre spécifique de votre convention de formation.**

**En effet, l'Afdas ne peut enregistrer de contrat d'apprentissage sans un accord écrit de l'entreprise**

Une fois les démarches d'accrochage réalisées :

- ✓ Développement technique nécessaire à l'accrochage avec la [génération de](#page-4-0) [l'identifiant de l'éditeur \(client ID et client secret\),](#page-4-0)
- $\checkmark$  Génération puis implémentation de [l'identifiant API CFA \(API Key\)](#page-8-0).

Vous pouvez transmettre vos contrats et les conventions de formation associées ou vos factures (au format pdf) directement depuis votre système d'information (SI).

Vous avez confirmation de la bonne transmission de vos données et pièces jointes à l'Afdas, lorsque le n° de dossier Afdas apparaît dans votre progiciel *(n° du type : CA-suivi de 7 chiffres).*

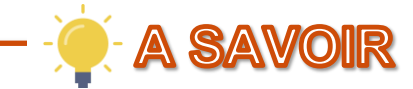

En cas de problème, vous pouvez envoyer un mail à **[a.davin@afdas.com](mailto:a.davin@afdas.com?subject=Problème_de_transmission_via_API_CFA)**